## MAKING NEW PARTS IN THE UNIVERSAL ACCEPTOR pUDP2:

The easiest way of making new parts is to use a Universal Acceptor Plasmid such as BBa\_P10500 (pUDP2).

The cloning site of BBa P10500 looks like this:

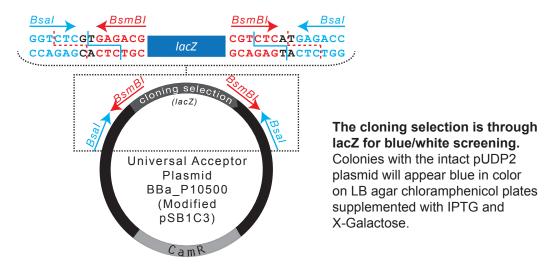

## How to use the Universal Acceptor Plasmid

Sequences containing no Bsal or BsmBl sites can be amplified with oligonucleotide primers with 5' overhangs that:

- (i) Add BsmBI recognition sequences to allow one step digestion-ligation into BBa P10500
- (ii) Add the desired fusion sites (1234, 5678) that will flank the part when released from P10500 with Bsal.

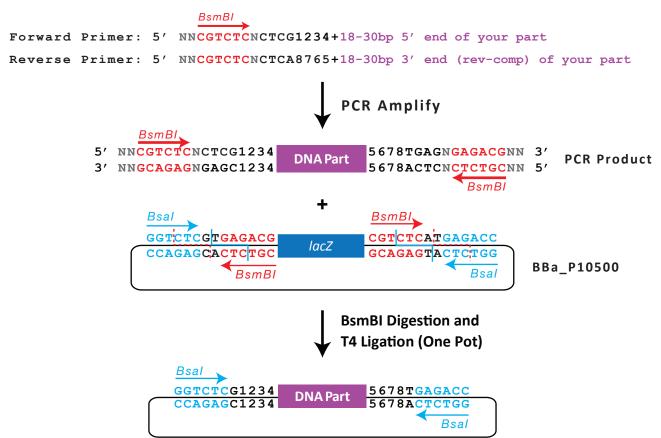